CSI3125, Functional programming, page 113 CSI3125, Functional programming, page 113

## Lay val it = ( ) : unit ΙH.  $\overline{\mathbf{H}}$ unit

## A session with ML A session with ML

## Points

- (Defining functions) (Defining functions)
- (1ype interence) (Type inference)
- (Precedence of operations) (Precedence of operations)
- (Higher-order functions) (Higher-order functions)
- (Function composition) (Function composition)<br>(Reducers)

110000014<br>110000014<br>110000014

- •
- (User-defined data types) (User-defined data types)
- (Locality)
- (Tuples versus records) (Tuples versus records)
- (Generic types) (Generic types)

CSI3125, Functional programming, page 114 CSI3125, Functional programming, page 114

dealing with a real and very elegant programming dealing with a real and very elegant programming (Although ML stands for Meta Language, we are (Although ML stands for Meta Language, we are language!)

is to Scheme — so this is only an attempt to whet your appetite  $\circledcirc$ Unix-based dialect of ML). There is much more to ML  $-$  as there is to Scheme — so this is only an attempt to whet your appetite Unix-based dialect of ML). There is much more to ML  $-$  as there The presentation is a series of examples (all of them run in our The presentation is a series of examples (all of them run in our

Standard ML of New Jersey,<br>Version 75, November 11, 1991<br>val it = ( ) : unit this step of the top-level loop; unit is the type stands for the value of the expression evaluated in Terminate your input with a semicolon. when the expression has several lines of parts ML's prompt is the this step of the top-level loop; This tells us how to interpret ML's output: it This tells us how to interpret ML's output: val it = ( ) :  $\sum$ Version 75, November 11, 1991 % sml when the expression has several lines of parts.stands for the value of the expression evaluated in Standard ML of New Jersey, Terminate your input with a semicolon. sign, and it changes to is the type.  $\overline{\phantom{a}}$ 

 $\sqrt{\frac{1}{x}}$ - 2 + 3 + 4; (\* the simplest stuff \*) the simplest stuff \*)

Ien val it =  $14$  :  $\ln$  $\frac{1}{1}$  $\mathbf{II}$ Т4 int

135<br>25

```
[ra1
                                                                             length( [11, 33, 55] );<br>val it = 3 : int
                                                                                                                                                                                                                                                                                                                                                                                                       |Fuxn3 * succ 4 * succ 5;<br>val it = 90 : int
                                                                                                                                                                                                                                                                                                                                                                                                                                                                                                                                                                                                                                                        La1
length( ["11", "abc"] );<br>val it = 2 : int
                                                                                                                                                                                                    'one squist of '' a: a list of ''things'' maps into
                                                                                                                                                                                                                                                                                                                                                                                                                                                                                                                                                                                                                                                                             fun succ
                                                                                                                                                                                                                                                                                                                                                                                                                                                                                                                                                                                                                                                                                                                                            is the functional expression f_n: n + 1, n + 2A function definition. Note that the value of succ
                                                                                                                                                                                                                                      ML leaves it open, as indicated by the type
                                                                                                                                                                                                                                                                                                                                                                                                                                                                     ML is great with lists (as expected!).
                                                                                                                                                                                                                                                                                                                                                                                                                                                                                                                                                                                                          And an application of this function:
   val it = 2 : \ln t-
                                                                                    val it = 3 : int
                                                                                                                                            -
                                                                                                                                                                                                         "reploder"
                                                                                                                                                                                                                                          ML leaves it open, as indicated by the type
                                                                                                                                                                                                                                                                           The type of list elements has not been determined
                                                                                                                                                                                                                                                                           The type of list elements has not been determined.
                                                                                                                                                                                                                                                                                                                        val length = fn : 'a list -> int
                                                                                                                                                                                                                                                                                                                                                   else 1+length( x ));
                                                                                                                                                                                                                                                                                                                                                                                if null( x ) then 0
                                                                                                                                                                                                                                                                                                                                                                                                                                         -
                                                                                                                                                                                                                                                                                                                                                                                                                                                                      ML is great with lists (as expected!).
                                                                                                                                                                                                                                                                                                                                                                                                                                                                                                                      val it = 90 : int
                                                                                                                                                                                                                                                                                                                                                                                                                                                                                                                                                                              -
                                                                                                                                                                                                                                                                                                                                                                                                                                                                                                                                                                                                          And an application of this function:
                                                                                                                                                                                                                                                                                                                                                                                                                                                                                                                                                                                                                                                           val succ = fn : int -> int
                                                                                                                                                                                                                                                                                                                                                                                                                                                                                                                                                                                                                                                                                                                  -
                                                                                                                                                                                                                                                                                                                                                                                                                                                                                                                                                                                                                                                                                                                                              is the functional expression A function definition. Note that the value of length( ["11", "abc"] );
                                                                                                           length( [11, 33, 55] );
                                                                                                                                                                              int.
                                                                                                                                                                                                                                                                                                                                                                                                         fun length( x ) =
                                                                                                                                                                                                                                                                                                                                                                                                                                                                                                                                                 3 * succ 4 * succ 5;
                                                                                                                                                                                                                                                                                                                                                                                                                                                                                                                                                                                                                                                                                      fun succ x = x + 1;
                                                                                                                                                                                                                                                                                                                                                                                                                                                                                                                                                                                                                                                        succ
                                                                                                                                                                                                                                                                                                                  length(x) =<br>if null(x) then 0<br>else 1+length(tl(x));<br>length = fn : 'a list -> int
                                                                                                                                                                                                                                                                                                                                                                                                                                                                                                                                                                                                                                                                                                                                                                                                                                  CSI3125, Functional programming, page 115
                                                                                                                                                                                                                                                                                                                                                                                                                                                                                                                                                                                                                                                                                                                                                                                                                               CSI3125, Functional programming, page 115
                                                                                                                                                                                                                                                                                                                                                                                                                                                                                                                                                                                                                                                          \overline{\mathbf{u}}\mathsf{\overline{X}}z = x + 1;<br>= fn : int -
                                                                                                                                                                                                         : a list of "things" maps into
                                                                                                                                                                                                                                                                                                                                                                                                                                                                                                                                                                                                                                                                                                                                                    fn:int->int-> int
                                                                                                                                                                                                                                                                                                                                                                                                                                                                                                                                                                                                                                                                                                                                                     .
                                                                                                                                                                                                                                                              length \text{nil} = 0 <br>
length ( a:x ) = 1+length<br>
val length = fn : 'a list ->
                                                                                                                                                                                                                                                                                                                                                                                                                                                                                                                                                                                           fun<br>
length( nil ) = 0 |<br>
length( a:x ) = 1+length( x );<br>
val length = fn : 'a list -> int<br>
                                                                                                                                                                                                                                                                                                                                                   fun
                                                                                                                                                                                                                                                                                                                                                                                                                                                           length( n1);<br>val it = 0 : int
                                                                   important!)
                                                                                                      (Note that the type of the elements is not
                                                                                                                                                          val it = 3 : int
                                                                                                                                                                                                                  -
                                                                                                                                                                                                                                                                  val length = fn : 'a list -> int
                                                                                                                                                                                                                                                                                             length ( a::x ) = 1+length x;
                                                                                                                                                                                                                                                                                                                     length nil = 0
                                                                                                                                                                                                                                                                                                                                                                                    -
                                                                                                                                                                                                                                                                                                                                                                                                                Yet another form, without parentheses:
                                                                                                                                                                                                                                                                                                                                                                                                                                                                 val it = 0 : int
                                                                                                                                                                                                                                                                                                                                                                                                                                                                                                                        -
                                                                                                                                                                                                                                                                                                                                                                                                                                                                                                                                                      A small test:
                                                                                                                                                                                                                                                                                                                                                                                                                                                                                                                                                          A small test:
                                                                                                                                                                                                                                                                                                                                                                                                                                                                                                                                                                                                 val length = fn : 'a list -> int
                                                                                                                                                                                                                                                                                                                                                                                                                                                                                                                                                                                                                            length( a:ex ) = 1+1ength( x );
                                                                                                                                                                                                                                                                                                                                                                                                                                                                                                                                                                                                                                                    length( nil ) = 0
                                                                                                                                                                                                                                                                                                                                                                                                                                                                                                                                                                                                                                                                                                                  -
                                                                                                                                                                                                                                                                                                                                                                                                                                                                                                                                                                                                                                                                                                                                             patterns (rather like in Prolog):
                                                                                                                                                                                                                                                                                                                                                                                                                                                                                                                                                                                                                                                                                                                                              patterns (rather like in Prolog):
                                                                                                                                                                                                                                                                                                                                                                                                                                                                                                                                                                                                                                                                                                                                                                               The same function could be defined as a series of
                                                                                                                                                                                                                                                                                                                                                                                                                                                                                                                                                                                                                                                                                                                                                                                      The same function could be defined as a series of(Note that the type of the elements is not
                                                                                                                                                                                                                                                                                                                                                                                                                Yet another form, without parentheses:
                                                                                                                                                                                 length ( ["a", "bb", "ccc"] );
                                                                                                                                                                                                                                                                                                                                                                                                                                                                                       length( nil );
                                                                                                                                                                                                                                                                                                                                                                                                                                                                                                                                                                                                                                                                                                                                                                                                                               CSI3125, Functional programming, page 116
                                                                                                                                                                                                                                                                                                                                                                                                                                                                                                                                                                                                                                                                                                                                                                                                                                  CSI3125, Functional programming, page 116
                                                                                                                                                                                                                                                                   7uT
                                                                                                                                                                                                                                                                                            \ddot{x}
```
[val [val fun append([1, 2, 3, 4], [5, 6, 7]);<br>val it = [1, 2, 3, 4, 5, 6, 7] :<br>int list  $\frac{1}{2}$ denotes the cross-product. "things", as is the value of the function. The \* cons in Scheme.) The arguments are lists of No presentation would be complete without this: val append = fn : a  $: :$  append(  $y$ ,  $z$  ); append(  $a::y$ ,  $z$  ) = append(  $ni1$ , z ) = z | - And a definition with patterns: And a definition with patterns int list val it =  $[1, 2, 3, 4, 5, 6, 7]$  : append([1, 2, 3, 4], [5, 6, 7]); denotes the cross-product. "things", as is the value of the function. The val append = fn : hd(x) :: append( tl(x), z ); if null( x ) then z else - No presentation would be complete without this: (The fun append(  $x$  ,  $z$  ) = append( nil, z ) = z |<br>append( a: y, z ) =<br>append( a: y, z ) = 'a list \* 'a list -> 'a list 'a list \* 'a list -> 'a list l append( x, z ) =<br>if null( x ) then z else<br>hd(x) : append( tl(x), z );<br>append = fn :<br>'a list \* 'a list -> 'a list  $append = fn$ :: in Scheme.) The arguments are lists of CSI3125, Functional programming, page 117  $CSI3125$ , Functional programming, page  $117$  denotes list construction, the same as list  $\star$  , a list  $\overline{1}$  $\dot{\mathsf{v}}$ .<br>മ list  $\begin{bmatrix} 1 & a & a \\ b & b & 1 \end{bmatrix}$  append( [1, 2, 3, 4], [5, 6] );<br>val it = [1, 2, 3, 4, 5, 6] : int list  $\frac{1}{3}$  append (  $\begin{bmatrix} 1 & 1 & 21 \\ 1 & 2 & 3 \end{bmatrix}$ ,  $\begin{bmatrix} 1 & 1 & 1 \\ 1 & 2 & 1 \end{bmatrix}$ ,  $\begin{bmatrix} 3 & 1 \\ 1 & 3 & 1 \end{bmatrix}$ ); conveniently available as an infix operator: will work—there are only strings on the lists. don't agree (tycon mismatch) string list val it = ["a", "b", "cc", "dd"] : string list val it = ["a", "b", "cc", "dd"] : That's right: ML requires type agreement! This  **append ("a" :: "b" :: nil,3 :: nil) in expression: operand: string list \* int list operator domain: string list \* string list don't agree (tycon mismatch)** - Another application?... Ouch! Another application?... Ouch! val it =  $[1, 2, 3, 4, 5, 6]$  : int list - A simple application: A simple application: conveniently available as an infix operator: $\ln$  is built-in, naturally, and  $\ln$ Incidentally, append(["a", "b"], ["cc", "dd"]); will work—there are only strings on the lists. That's right: ML requires type agreement! This **std\_in:1.1-1.25 Error: operator and operand** append( ["a", "b"], [3] ); append( [1, 2, 3, 4], [5, 6] ); ["a", "b"] @ ["cc", "dd"]; operator domain: string list \* string list<br>operand: [1] string list \* int list in expression:<br>
append ("a" :: "b" ::  $ni1,3$  ::  $ni1$ ) "b"] @ ["cc",<br>it = ["a", "b",<br>string list CSI3125, Functional programming, page 118 CSI3125, Functional programming, page 118 is built-in, naturally, and "dd" , "dd"]<br>"cc" , "dd"]

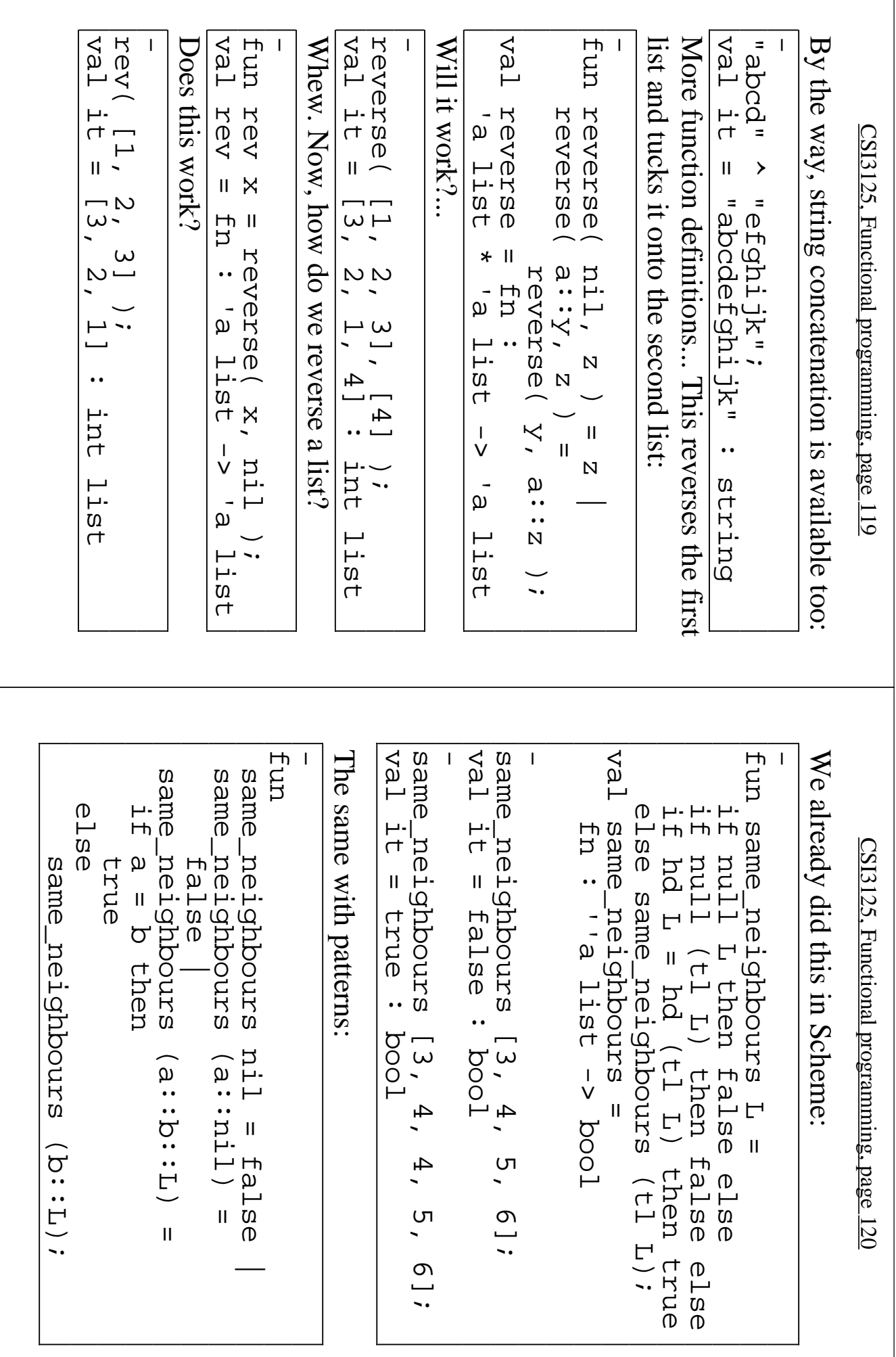

La1 Eun<br>Ind [val [va] ung |val  $|Fux$ std\_in:5.13 Error:<br>cannot be resolved fun sq x integer: powerful. First, what happens when operand types Type inference in ML is very elaborate, and quite Or any of these val sq = fn : int -> int val sq = fn : int -> int Or any of these: val sq = fn : int -> int - A hint is necessary—just one hint will be enough: A hint is necessary—just one hint will be enough: **cannot be resolved** - Here, however, there is nothing to help ML. Here, however, there is nothing to help ML: val succr = fn : real -> real - Here, val succ = fn : int -> int are not specified? Here ML notices that powerful. First, what happens when operand types Type inference in ML is very elaborate, and quite  $-$  fun sq  $x = (x: 1nt)$  \* x;  $-$  fun sq  $x = x * x$  :  $\frac{1}{1}$ fun sq x:  $\ln x = x$  \* x; **std\_in:5.13 Error: overloaded variable "\*"** fun sq  $x = x$   $* x$ ; fun succr  $x = x + 1$ . fun succ  $x = x + 1$ ; Enn sq  $\lim_{x \to 0} \frac{1}{x} \leq x \leq x \leq x$ : а<br>Д 8q 8q<br>Б succ succr succr succ 一<br>-<br>〇 CSI3125, Functional programming, page 121 CSI3125, Functional programming, page 121  $x: \lim_{t \to 0} t$  is a real number:  $\mathbf{u}$  $x = (x; int)$  $\mathsf{\overline{X}}$ Εn  $\ensuremath{\mathsf{H}}$  $\mathsf{x}$  $\hat{\mathbf{u}}$  $x$   $*$  $\equiv$   $x +$  $x + 1.0$ ;<br>  $x + 1.0$ ;<br>  $x = 2$  $x + 1$ ;<br>n : int int  $x =$ int overloaded variable "\*" X.  $\frac{1}{2}$   $\frac{1}{2}$  $\overline{1}$  $*$ <br> $X$ -> int \* x';<br>int  $\mathbf{I}$ int<br>int  $\dot{\mathsf{v}}$ int  $\overline{\phantom{0}}$  is an length ["abcd"]::2\*11::nil @<br>333::4400+44::555::nil;<br>val it = [1,22,333,4444,555]<br>int list wal it =<br>["a","bb","ccc","dddd","eee"]<br>string list length( 7::8:inil );<br>val it = 2 : int length( 7::[] );<br>val it = 1 : int operand don't agree ( tycon mismatch )<br>operator domain: 'Z list - "O" ^"OO": : "OOODD | : : "OOODD | : : "O" I<sub>I</sub>u: "dd": "s" std\_in:10.1-10.12 Error: operator and int list val it = [1,22,333,4444,555] : string list ["a","bb","ccc","dddd","eee"] : val it = - Two other (more elaborate) examples: Two other (more elaborate) examples: val it  $=$  2 :  $\ln t$  val it = 1 : int Try parentheses to evaluate  **length 7 in expression: operand: int operator domain: 'Z list** length 7::[]; - Precedence of operations in ML—one example.. Precedence of operations in ML—one example... **operand don't agree ( tycon mismatch ) std\_in:10.1-10.12 Error: operator and** 333::4400+44::555::nil; length ["abcd"]::2\*11::nil @ length( 7::8::nil ); length( 7::[] ); length 7::[]; "c"^"cc"::"dddd":::"@@@"::;"h" "a"::"bb"::nil @ in expression:<br>length 7 puerand: **length** CSI3125, Functional programming, page 122 CSI3125, Functional programming, page 122 lnt බ :: before length.  $\ddot{\cdot}$  $\ddot{\phantom{0}}$ 

...dp f nil = nil |<br>
...dp f nil = nil |<br>
map f ( a: : y ) =<br>
val map = fn :<br>
( f a : : y ) =<br>
( f a i : y ) =<br>
(val map = fn :<br>
( i a -> 'b ) -><br>
( i a list -><br>
( i a list -><br>
( i a list -><br>
( i a -> 'p list -><br>
( i a li de<sub>u</sub>  $\frac{1}{2}$ sq<br>
(map hd [ 1: [111],<br>
2: [22, 222, 2222],<br>
val it = [1, 4, 9] : int list<br>
val it = [1, 4, 9] : int list Higher-order functions are very similar to the little complicated: The interpretation of this functional value is The interpretation of this functional value is a 'b list 'a 1ist ->  $< ($   $q_1$   $< e_1$   $)$ val map = fn : ( f a ) :: map f y; map  $f \in \{x_1, y_2, \ldots, y_n\}$ Here's how this form is defined: val it =  $[1, 4, 9]$  : int list 3::[33, 333]] ); 2::[22, 222, 2222], ( map hd 1::11) - (Observe the parenthesis-free notation.) val it = [1, 9, 25] : int list map sq [1, 3, 5]; - Higher-order functions are very similar to the l<br>1<br>1 fun map f nil = nil | (Observe the parenthesis-free notation.) same functions in Scheme. First, the built-in sq [1, 3, 5];<br>it = [1, 9, 25] : int list  $\mathfrak{S}$ CSI3125, Functional programming, page 123 CSI3125, Functional programming, page 123 'b listmap f. is a function from map. .<br>മ ka1. Lay<br>L La1 La1 - val succ2 = add 2;<br>
val succ2 7;<br>
- succ2 7;<br>
val it = 9 : int<br>
val it = 9 : int  $-$  fun add x y: int = x + y;<br>val add = fn : int -> int -> int lengths [[1], [2, 3], [4,5,6]];<br>val it = [1,2,3] : int list squarelist [5,7,11];<br>val it = [25,49,121]: int list to int list, and map length is a function Similarly, map sqisa function from int list val it =  $[1,2,3]$  : int list - 'a list list -> int list val lengths = fn : val lengths = map length; val it =  $[25,49,121]$  :  $\frac{1}{2}$  int  $\frac{1}{2}$  int list -> int list val squarelist = fn : val squarelist = map sq; from a list of lists to a list of integers val it = 9 : int val succ2 = fn : int -> int particular, val add = fn : int -> int -> int Let's explore this situation on a simpler example Let's explore this situation on a simpler example: squarelist [5,7,11]; from a list of lists to a list of integers.Here, lengths [[1], [2, 3], [4,5,6]]; - succ2 7; - val succ2 = add 2;  $-$  fun add x y:  $\ln t = x + y$ ; int listlengths = map length;<br>lengths = fn :<br>'a list list -> int list squarelist = map sq;<br>squarelist = fn :<br>int list -> int list add x $CS13125$ , Functional programming, page  $124$ CSI3125, Functional programming, page 124 map sqad<br>20<br>20 is a function from , and map length is such a function: is a function from int.<br>11 is a function  $\sigma$ int list int.<br>1 .<br>E

 $\begin{bmatrix} - & 9q & -12 \\ \text{val} & 1t & = \end{bmatrix}$  $\begin{vmatrix} - & 8q & 12 \\ 1 & 2 \end{vmatrix}$ Tend<br>dep **Val**<br>Lay  $\begin{bmatrix} \text{mapp}(sq, [1, 2, 3] ); \\ \text{val} \text{it} = [1, 4, 9] : \text{int} \text{list} \end{bmatrix}$ fun mapp( f, nil ) = nil |<br>
mapp( f, a:iy ) =<br>
(f a) :: mapp( f, y );<br>
val mapp = fn :<br>
('a -> 'b) \* 'a list -><br>
('a -> 'b) \* 'a list -> correspond to lambda expressions in Scheme): map works well with anonymous functions (they A form of map with parentheses is also possible. val it = 144 : int By the way, to negate a number use val it = 144 : int val sq = fn : int -> int val sq = fn x:int =>  $x*x$ ; val it = [8, 27, 64] : int list map ( fn  $x = x * x * x$ ) [2, 3, 4]; correspond to lambda expressions in Scheme): val it =  $[1, 4, 9]$  : int list  $\mathtt{mg}($  Sq,  $[1, 2, 3]$ - 'b list ('a -> 'b) \* 'a list -> val mapp = fn : ( f a ) :: mapp( f, y ); mapp( f, a::s ) = - A form of - sq ~12; - sq 12; fun mapp( f, nil ) = nil | works well with anonymous functions (they 8<br>8 8<br>8 ( fn x =>  $xx*x*x$  ) [2, 3, 4];<br>it = [8, 27, 64] : int list CSI3125, Functional programming, page 125 CSI3125, Functional programming, page 125  $|| - ||$  $= 144$ 144 : int  $\begin{minipage}{.4\linewidth} \text{in x: int} & \text{=} & \text{x}^* \text{x}: \\ \text{in} & \text{: int} & \text{in} \\ \text{in} & \text{: int} & \text{in} \\ \end{minipage}$  with parentheses is also possible: int .\<br>. (hd o tl)<br>
[fn x=>x:int,<br>
val it = 49 : va1<br>Lav Tend<br>dep val second = hd o tl;<br>val second = fn : 'a list -><br>|- second [5, 3, 8];<br>|val it = 3 : int ral - hd o t1 [5, 3, 8];<br>std\_in:2.1-2.17 Error: operator and operand don't agree<br>(tyron mismatch)<br>operand: ('z list -> 'z) \* ('Y -> 'z list)<br>operand: ('z list -> 'z) \* int list - pow4 4;<br>val it = 256 : int val it =  $49$  :  $\ln t$ And now, the dessert 2. And now, the dessert **0 (hd,tl 5 :: <exp> :: <exp>> in expression: operand: ('Z list -> 'Z) \* int list operator domain: ('Z list -> 'Z) \* ('Y -> 'Z list)** Precedences may be confusing—write val it = 3 : int val second = fn : 'a list -> 'a val second = hd o tl; val it = 256 : int val pow4 = fn : int -> int val pow4 =  $sg$  o sq; val it = [16, 81, 256] : int list map (  $sq$  o  $sq$  ) [2, 3, 4]; - Function composition: Function composition: **std\_in:2.1-2.17 Error: operator and operand don't agree (tycon mismatch)** - hd o tl [5, 3, 8]; - second [5, 3, 8]; - pow4 4; [fn x=>x:int, fn x=>x\*x:int] 7; (hd o tl) in expression:<br>
o (hd,tl 5 : l second =<br>1 second =  $= 50M_4 =$ ( sq o sq ) [2, 3, 4];<br>it = [16, 81, 256] : int CSI3125, Functional programming, page 126 CSI3125, Functional programming, page 126 <qxp>:: <qxp>) - 5日<br>5日<br>5日 fn  $x = > x * x : int$ ]<br>int sq;<br>int  $\frac{1}{V}$ lnt (**hd o tl** $\frac{1}{2}$ list ۔<br>`@ ).

- reduce(fn(x, y:int)=>x+y,<br>
val it = 10 : int<br>
- reduce(fn(x, y:int)=> x\*y,<br>
- reduce(fn(x, y:int)=> x\*y,<br>
val it = 24 : int<br>
int<br>
int **Lea** - reduce(op +, [1, 2, 3, 4], 0);<br>val it = 10 : int<br>- reduce(op \*, [1, 2, 3, 4], 1);<br>val it = 24 : int fun reduce f nil v0 = v0 |<br>
= 0v ( vise ) + 0 =<br>
= 0v ( vise ) = 0<br>
= 0v = 0v = 0v = 0 promoted to a function:  **( 'a \* 'b -> 'b ) -> 'a list -> 'b -> 'b val reduce = fn : f( a, reduce f y v0 ); reduce f ( a::y ) v0 =** Finally, a parenthesis-free version of Finally, a parenthesis-free version of  $r$  educe: val it =  $24$  :  $\ln t$ val it =  $10$  :  $\ln t$ promoted to a function: The same, more simply, with an operator The same, more simply, with an operator val it =  $24$  :  $\ln t$  [1, 2, 3, 4], 1); val it =  $10$  :  $\ln t$  [1, 2, 3, 4], 0); We can use reduce with anonymous functions We can use val reduce = fn : ('a \* 'h -> <br <> f(a, reduce(f, y, v0)); reduce(f) ( a::Y ), volumed - Reducers (see the corresponding Scheme notes!): Reducers (see the corresponding Scheme notes!): **fun reduce f nil v0 = v0 |** - reduce(op \*, [1, 2, 3, 4], 1); - reduce(op +, [1, 2, 3, 4], 0); - reduce(fn(x, y:int)=> x\*y, - reduce(fn(x, y:int)=>x+y, \* 'a list \* 'b -> 'b fun reduce(f, nil, v0) = v0 | reduce = fn : I a \* 1D - A - A - B -CSI3125, Functional programming, page 127 CSI3125, Functional programming, page 127 reduce with anonymous functions: -> 'a list  $\frac{1}{\sqrt{2}}$ .<br>თ reduce $\frac{1}{\sqrt{2}}$  $\vec{\sigma}$ datatype colour =<br>red | ambe<br>| datatype colour<br>| con amber : colour datatype tree<br>con node :<br>con int \* tree<br>con nul : tree |- node;<br>|val it = fn :<br>|int \* tree datatype tree = - red;<br>val it = red : colour - length [red, green, red, amber];<br>val it = 4 : int con green : colour<br>con red : colour int \* tree \* tree -> tree val it = fn : int \* tree \* tree -> tree nul | node of int \* tree \* tree; - A type with functions as members: A type with functions as members: val it  $=$  4 :  $\ln t$ val it = red : colour red | amber | green; - User-defined data types. An enumerated type:con nul : tree con node : datatype tree datatype tree = con red : colour con green : colour con amber : colour datatype colour datatype colour = User-defined data types. An enumerated type - node;  $m1$ - length [red,green,red,amber]; CSI3125, Functional programming, page 128 CSI3125, Functional programming, page 128 node of int \* tree ember  $\ast$ \* Lree tree  $\ast$ **Lree**  $\frac{1}{V}$  $\frac{1}{V}$ green; **UTEB Lree**  $\ast$ **Lree** 

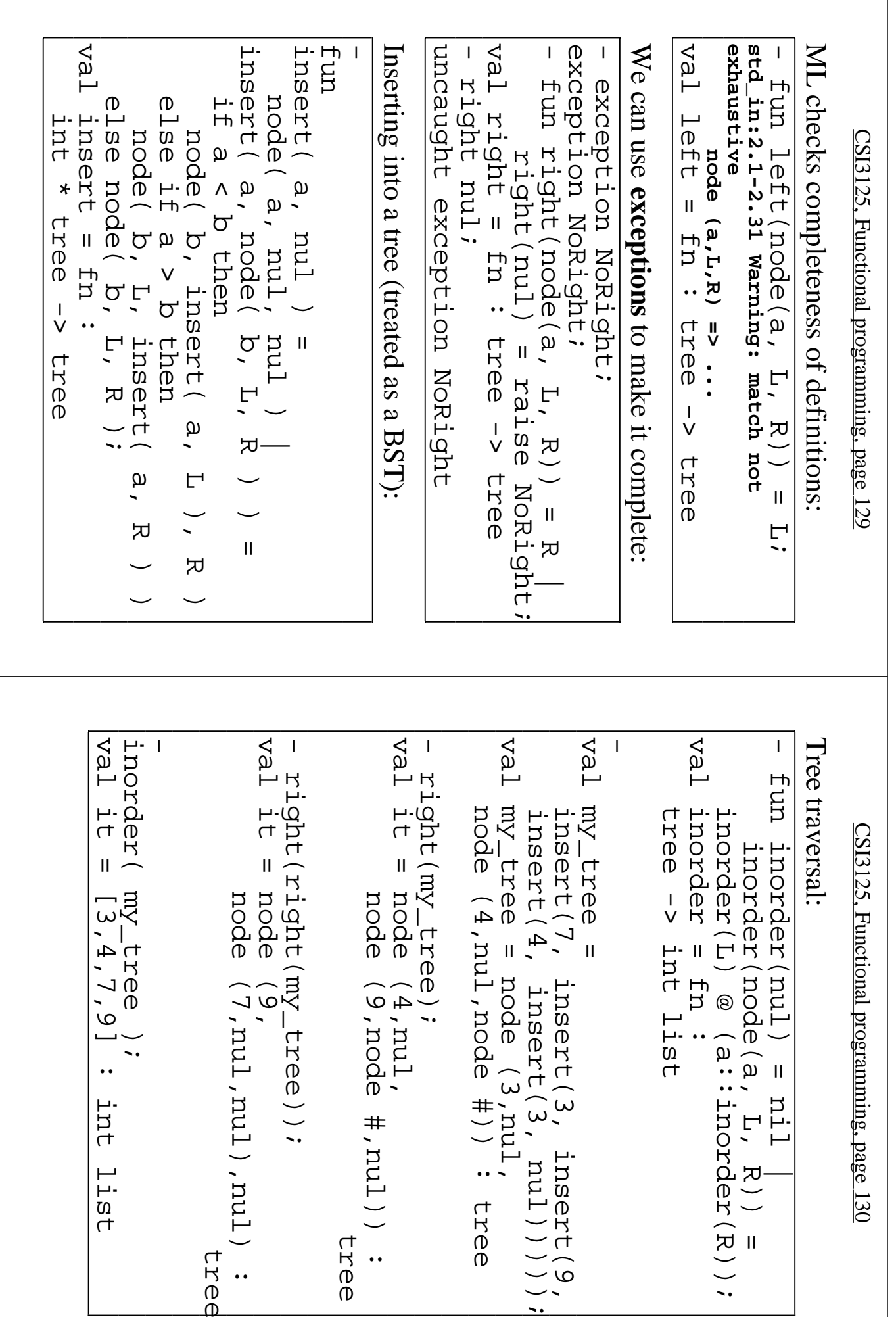

Ie4 std\_in:2.1-2.2 Error: unbound<br>variable or constructor aa aa; end; let val aa = [1,2]<br>in let val bb = [3,4,5]<br>in aa @ bb val it =  $[1, 2, 3, 4, 5]$  : int end; let val aa=[1,2] and bb=[3,4,5]<br>in aa @ bb val it =  $[2]$  :  $\frac{1}{2}$  :  $\frac{1}{2}$  :  $\frac{1}{2}$  :  $\frac{1}{2}$  :  $\frac{1}{2}$ let val aa = [1,2]<br>in tl aa<br>end; Nesting is also possible More local objects: val it =  $[1,2,3,4,5]$  :  $\frac{1}{1}$  :  $\frac{1}{1}$  ist end<br>DIS in aa @ bb - Nesting is also possible val it =  $[1,2,3,4,5]$  :  $\frac{1}{1}$  :  $\frac{1}{1}$  ist - More local objects: variable or constructor aa - But val it =  $[2]$  :  $\ln$  list - Locality in ML Locality in ML. in let val bb =  $[3, 4, 5]$ let val aa = [1,2] in aa @ bb let val aa= $[1,2]$  and  $bb$ = $[3,4,5]$ std\_in:2.1-2.2 Error: unbound in tl aa let val aa = [1,2] end യ<br>ത  $\frac{1}{1}$  remains undefined: CSI3125, Functional programming, page 131 CSI3125, Functional programming, page 131  $\overline{\mathbf{u}}$ [1,2,3,4,5] : int list list  $|vec$ local fun divides(x, y) =<br>
y mod x = 0<br>
in fun anniversary age =<br>
in fun anniversary age =<br>
divides(10, age)<br>
end; - anniversary 30;<br>val it = true : bool end; - anniversary 45;<br>val it = false : bool val it =  $[1, 2, 3, 4, 5]$  : int list let val val it = false : bool val it = true : bool int -> bool val anniversary = fn : divides(25, age) divides(10, age) orelse  $y = x$  pour X - Local functions: val it =  $[1,2,3,4,5]$  :  $\frac{1}{2}$  int  $\frac{1}{2}$  ([1,2], [3,4,5]) - The same without nesting: The same without nesting:Local functions: - anniversary 45; - anniversary 30; in fun anniversary age = local fun divides(x, y) = in aa @ bb let val (aa, bb) = anniversary = fn :<br>int -> bool CSI3125, Functional programming, page 132 CSI3125, Functional programming, page 132 (aa, bb) =<br>([1,2], [3,4,5])<br>bb<br>bb orelse

 $\begin{bmatrix} \text{fun } \text{min } \text{L} = \\ \text{if } \text{null } \text{L} & \text{then } \sim 100000000 \\ \text{end}; \end{bmatrix}$ fun mirror (pas (x, y)) =<br>(p, (y, x));<br>x, x)) =<br>(p, (p, x, y) = mirror (6,17);<br>val it = ((6,17),(17,6)) :<br>(int \* int) \* (int \* int) - minl [1, 2, 3, 0, 5, 4, ~9, 8];<br>val it = ~9 : int val minl = fn : int list int local Minimum of a list: val it =  $\sim$ 9 :  $\ln t$ val minl = fn : int list -> int else minl\_aux(hd L, tl L) if null L then ~1000000000 fun minl L = else minl\_aux(elt, tl lst)  $m_1n_1$  aux(hd lst, tl lst) else if elt > hd(lst) then if null lst then elt fun minl\_aux(elt, lst): int = - Minimum of a list: (int \* int) \* (int \* int) val it =  $((6, 17), (17), (6)$  : mirror (6,17); - 'a \* 'b -> ('a \* 'b) \* ('b \* 'a) val mirror = fn : ( p, ( y, x ) ); - Local patterns Local patterns: - minl [1, 2, 3, 0, 5, 4, ~9, 8]; t<br>E fun mirror (  $X$  ) as (  $X$  ) = CSI3125, Functional programming, page 133 CSI3125, Functional programming, page 133 (3, "four") = ( $^1$ four", 3);<br>std\_in:3.1-3.29 Error: operator and<br>operand don't agree (tycon mismatch)<br>operator domain: (int \* string) \* (int \*<br>string) {  $a = 3$ ,  $b = "four"$ } =<br>{  $b = "four"$ ,  $a = 3$  };<br>val it = true : bool {  $a=3$ ,  $b=4$  } = {  $b=4$ ,  $a=3$  };<br>val it = true :  $b=0$ ( 3, 4 ) = ( 4, 3 );<br>val it = false : bool val it = true : bool - Records may have elements of mixed types: Records may have elements of mixed types: **= ((3, "téour"), ( "téour", 3)) in expression: operand: (int \* string) \* operator domain: (int \* string) \* (int \*** - Tuples have elements of the same type: Tuples have elements of the same type: val it = true : bool field values in a record is not important: Records have named fields, and the order of the Records have named val it = false : bool - Tuples versus records in ML Tuples versus records in ML. (aperand:<br>(atring \* int) **operand don't agree (tycon mismatch) std\_in:3.1-3.29 Error: operator and** field values in a record is not important:**(string \* int)** { d = 3, b = "four" } = 3<br>} ( 3, "HOUIZ" ) = ( "HOUIZ", 3 );  $\{$  a=3, b=4  $\}$  =  $\{$  b=4, a=3  $\}$ ; ( 3, 4 ) = ( 4, 3 ); in expression:<br>
= ((3,"four"),("four",(3)) CSI3125, Functional programming, page 134 CSI3125, Functional programming, page 134 (int \* string) \* , and the order of the

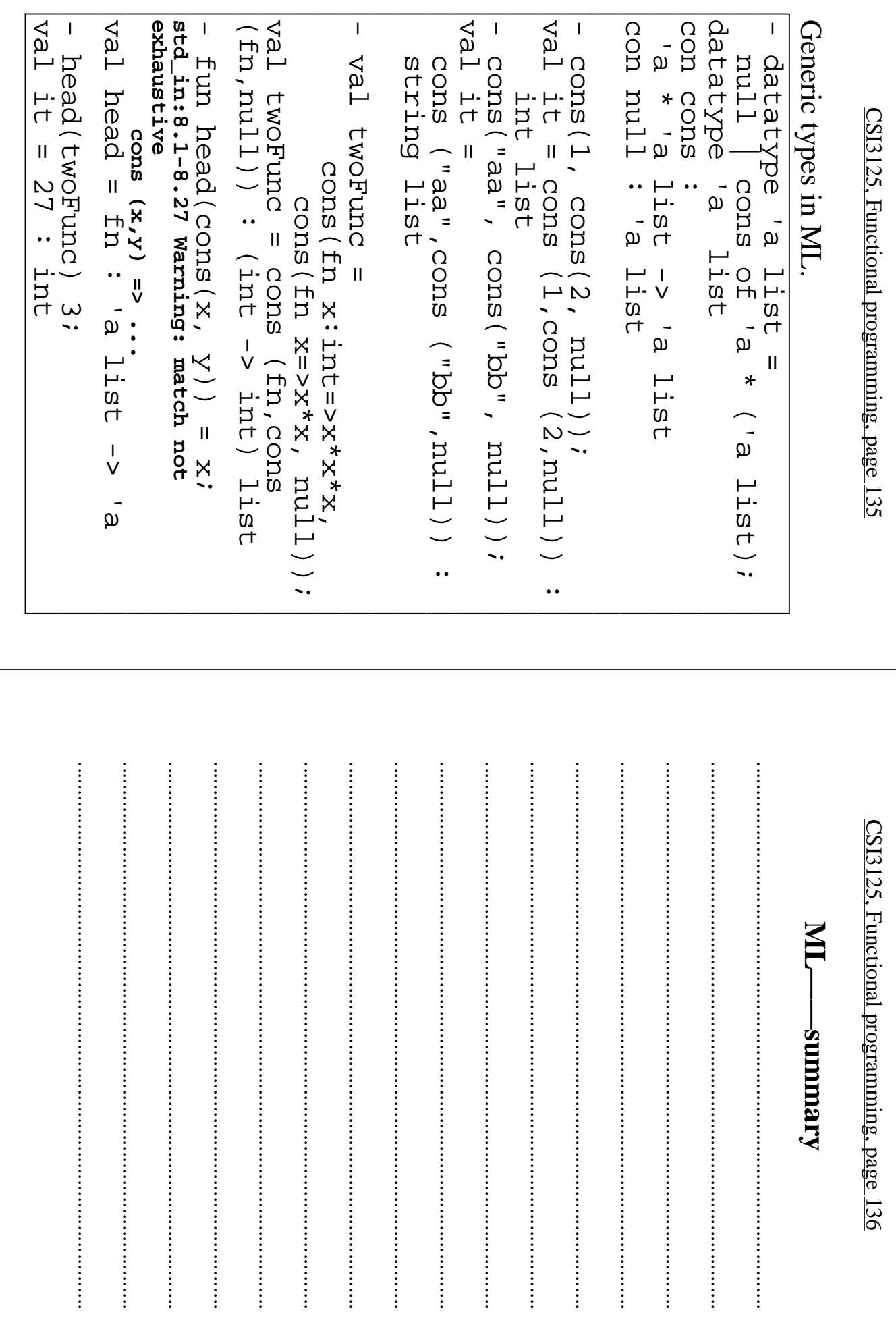